## ALL IN ONE **CEH<sup>™</sup>** Certified **Ethical Hacker** EXAM GUIDE Matt Walker TECHNISCHE INFORMATIONSBIDLIOTHEK UNIVERSITÄTSBIBLIOTHEK HANNOVER New York • Chicago • San Francisco • Lisbon London • Madrid • Mexico City • Milan • New Delhi San Juan • Seoul • Singapore • Sydney • Toronto

McGraw-Hill is an independent entity from the International Council of E-Commerce Consultants<sup>®</sup> (EC-Council) and is not affiliated with EC-Council in any manner. This study/training guide and/or material is not sponsored by, endorsed by, or affiliated with EC-Council in any manner. This publication and CD may be used in assisting students to prepare for The Certified Ethical Hacker (CEH<sup>™</sup>) exam. Neither EC-Council nor McGraw-Hill warrant that use of this publication and CD will ensure passing any exam. CEH is a trademark or registered trademark of EC-Council in the United States and certain other countries. All other trademarks are trademarks of their respective owners.

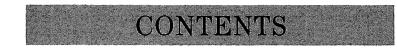

|           | Acknowledgments                                                                                                    | xvii<br>xix                                                          |
|-----------|----------------------------------------------------------------------------------------------------|----------------------------------------------------------------------|
| Chapter I | Ethical Hacking Basics<br>Introduction to Ethical Hacking<br>Security Basics: CIA<br>Defining the Ethical Hacker<br>Hacking Terminology and Attacks<br>Legal Hacking: Laws and Guidelines You Need to Know<br>U.S. Cyber Crime Laws<br>International Cyber Crime Laws<br>Chapter Review<br>Questions<br>Answers                                                                                    | <br>2<br>5<br>11<br>14<br>15<br>18<br>20<br>22<br>24                 |
| Chapter 2 | Cryptography 101<br>Cryptography and Encryption Overview<br>Encryption Algorithms and Techniques<br>PKI, the Digital Certificate, and Digital Signatures<br>The PKI System<br>Digital Certificates<br>Digital Signatures<br>Encrypted Communication and Cryptography Attacks<br>Data Encryption: At Rest and While Communicating<br>Cryptography Attacks<br>Chapter Review<br>Questions<br>Answers | 27<br>28<br>28<br>39<br>40<br>43<br>44<br>44<br>46<br>47<br>49<br>51 |
| Chapter 3 | Reconnaissance: Information Gathering for the Ethical Hacker<br>Vulnerability Research<br>Footprinting<br>Footprinting with DNS<br>Determining Network Range<br>Google Hacking<br>Other Tips and Tools<br>Chapter Review<br>Questions<br>Answers                                                                                                    | 53<br>54<br>58<br>62<br>71<br>74<br>77<br>78<br>81<br>83             |

| Chapter 4 | Scanning and Enumeration                           | 85  |
|-----------|----------------------------------------------------|-----|
|           | Scanning for Targets                               | 86  |
|           | Identifying Active Machines                        | 87  |
|           | Port Scanning                                      | 91  |
|           | Other Scanning Tips and Tools                      | 105 |
|           | Enumeration                                        | 107 |
|           | Windows Security Basics                            | 108 |
|           | Enumeration Techniques                             | 110 |
|           | Chapter Review                                     | 113 |
|           | Questions                                          | 117 |
|           | Answers                                            | 119 |
| Chapter 5 | Hacking Through the Network: Sniffers and Evasion  | 121 |
|           | Sniffing                                           | 122 |
|           | Communications Basics                              | 122 |
|           | Sniffing Techniques and Tools                      | 127 |
|           | Network Roadblocks                                 | 136 |
|           | Intrusion Detection                                | 136 |
|           | Firewalls and Honeypots                            | 144 |
|           | Chapter Review                                     | 149 |
|           | Questions                                          | 151 |
|           | Answers                                            | 153 |
| Chapter 6 | Attacking a System                                 | 155 |
| •         | Windows System Hacking                             | 156 |
|           | Password Cracking                                  | 156 |
|           | Escalating Privileges and Maintaining Stealth      | 168 |
|           | Linux Hacking                                      | 177 |
|           | Linux Essentials                                   | 177 |
|           | Hardening a Linux Machine                          | 184 |
|           | Chapter Review                                     | 187 |
|           | Questions                                          | 189 |
|           | Answers                                            | 192 |
| Chapter 7 | Low Tech: Social Engineering and Physical Security | 193 |
| -         | Social Engineering                                 | 194 |
|           | Human-Based Attacks                                | 195 |
|           | Computer-Based Attacks                             | 197 |
|           | Physical Security                                  | 202 |
|           | Physical Security 101                              | 202 |
|           | Chapter Review                                     | 213 |
|           | Questions                                          | 214 |
|           | Answers                                            | 217 |

xii

| Chapter 8   | Web-Based Hacking: Servers and Applications | 219   |
|-------------|---------------------------------------------|-------|
|             | Attacking Web Servers                       | 220   |
|             | Web Services Architecture                   | 220   |
|             | Web Attacks                                 | 225   |
|             | Web Applications                            | 230   |
|             | Application Attacks                         | 230   |
|             | Protecting Your Web Resources               | 240   |
|             | Chapter Review                              | 244   |
|             | Questions                                   | 246   |
|             | Answers                                     | 249   |
|             |                                             | 247   |
| Chapter 9   | Wireless Network Hacking                    | 251   |
|             | Wireless 101                                | 252   |
|             | Network Architecture and Standards          | 252   |
|             | Finding and Identifying Wireless Networks   | 259   |
|             | Wireless Hacking                            | 265   |
|             | Wireless Attacks                            | 265   |
|             | Bluetooth Attacks                           | 273   |
|             | Chapter Review                              | 274   |
|             | Questions                                   | 279   |
|             | Answers                                     | 282   |
|             |                                             |       |
| Chapter 10  | Trojans and Other Attacks                   | 283   |
|             | The "Malware" Attacks                       | 284   |
|             | Trojans, Backdoors, Viruses, and Worms      | 284   |
|             | Remaining Attacks                           | 295   |
|             | Denial of Service                           | 295   |
|             | Session Hijacking                           | 298   |
|             | Chapter Review                              | 301   |
|             | Questions                                   | 306   |
|             | Answers                                     | 308   |
|             |                                             | • • • |
| Chapter II  | The Pen Test: Putting It All Together       | 311   |
|             | Methodology and Steps                       | 312   |
|             | The Security Assessments                    | 312   |
|             | Security Assessment Deliverables            | 318   |
|             | Chapter Review                              | 319   |
|             | Questions                                   | 321   |
|             | Answers                                     | 323   |
| Appendix A  | Tool, Sites, and References                 | 325   |
| - PPondix A | Vulnerability Research Sites                | 325   |
|             | Footprinting Tools                          | 325   |
|             |                                             |       |
|             | Website Research Tools                      | 326   |

xiv

| DNS and WHOIS Tools                     | 326 |
|-----------------------------------------|-----|
| Traceroute Tools and Links              | 326 |
| Website Mirroring Tools and Sites       | 327 |
| E-mail Tracking                         | 327 |
| Google Hacking                          | 327 |
| Scanning and Enumeration Tools          | 327 |
| Ping Sweep                              | 327 |
| Scanning Tools                          | 328 |
| War Dialing                             | 328 |
| Banner Grabbing                         | 328 |
| Vulnerability Scanning                  | 328 |
| Proxy, Anonymizer, and Tunneling        | 329 |
| Enumeration                             | 329 |
| System Hacking Tools                    | 330 |
| Password Hacking Tools                  | 330 |
| Sniffing                                | 330 |
| Keyloggers and Screen Capture           | 330 |
| Covering Tracks                         | 331 |
| Packet Crafting/Spoofing                | 331 |
| Session Hijacking                       | 331 |
| Cryptography and Encryption             | 331 |
| Encryption Tools                        | 331 |
| Hash Tools                              | 332 |
| Steganography                           | 332 |
| Cryptanalysis                           | 332 |
| Sniffing                                | 332 |
| Packet Capture                          | 332 |
| Wireless                                | 333 |
| MAC Flooding/Spoofing                   | 333 |
| ARP Poisoning                           | 333 |
| Trojans and Malware                     | 333 |
| Wrappers                                | 333 |
| Monitoring Tools                        | 333 |
| Attack Tools                            | 334 |
| IDS                                     | 334 |
| Evasion Tools                           | 334 |
| Wireless                                | 334 |
| Web Attacks                             | 335 |
| SQL Injection                           | 335 |
| Miscellaneous                           | 336 |
| Pen Test Suites                         | 336 |
| Extras                                  | 336 |
| Linux Distributions                     | 336 |
| Tools, Sites, and References Disclaimer | 336 |

Xγ

| Appendix B | About the CD                      | 337 |
|------------|-----------------------------------|-----|
|            | System Requirements               | 337 |
|            | Installing and Running MasterExam | 337 |
|            | MasterExam                        | 337 |
|            | Electronic Book                   | 338 |
|            | Help                              | 338 |
|            | Removing Installation(s)          | 338 |
|            | Technical Support                 | 338 |
|            | LearnKey Technical Support        | 338 |
| Glossary   |                                   | 339 |
| Index      |                                   | 373 |